## Micro Focus' InfoConnect' Desktop Pro

## Comparing InfoConnect Desktop Pro and InfoConnect Enterprise Edition, IBM and Open Systems

We've combined the features of Extra!", Reflection" and InfoConnect into InfoConnect Desktop to give you the most advanced Windows terminal emulator in the market. In addition to core terminal emulation, printing, file transfer, and automation capabilities, our InfoConnect Desktop product line provides enterprise customers with support for advanced security protocols and the latest Windows operating systems. InfoConnect Desktop has been designed to provide a seamless upgrade experience that carries forward session and user settings as-is.

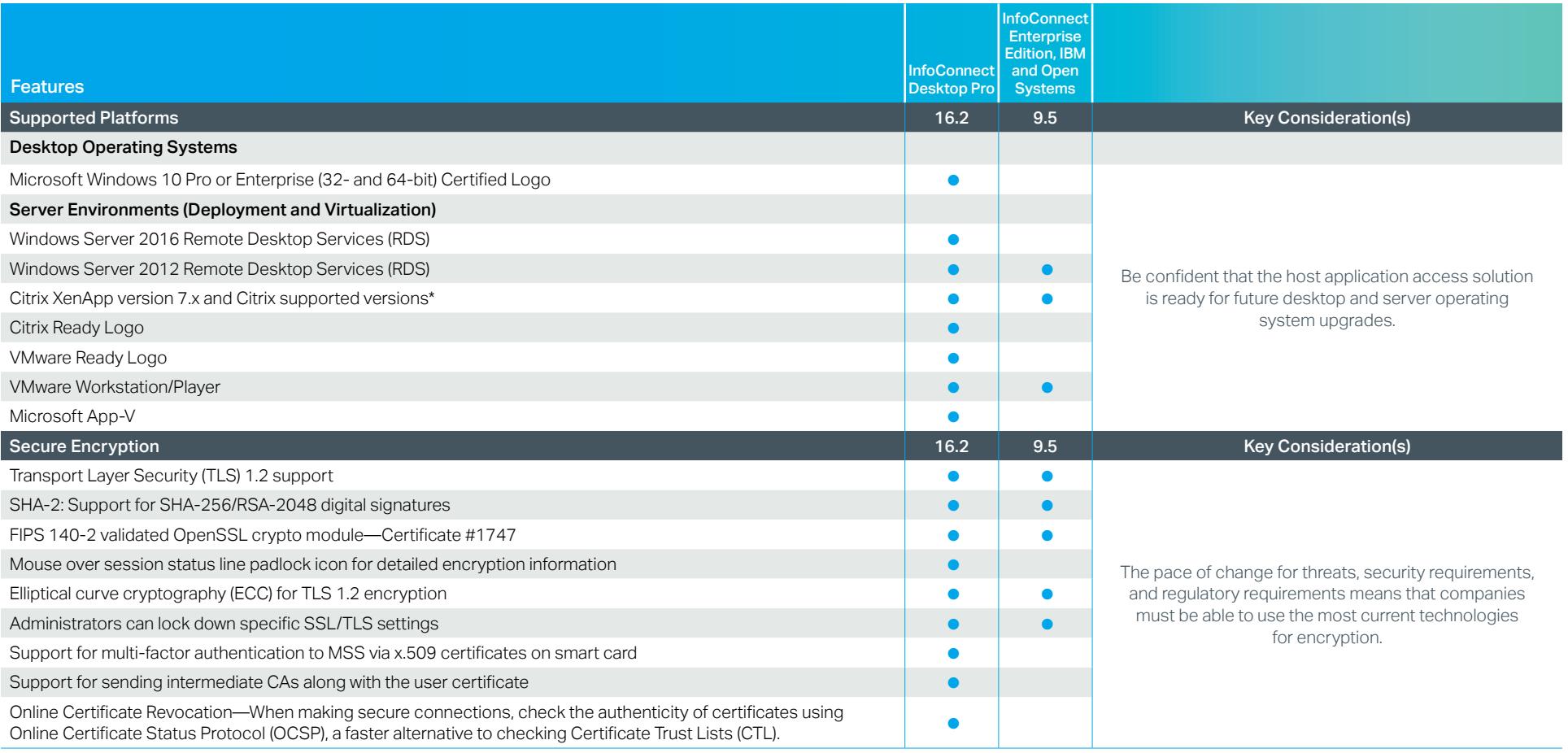

● Feature available in this version *[Continued on next page](#page-1-0)*

\* Supported on the above-supported Windows Server versions

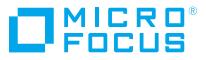

<span id="page-1-0"></span>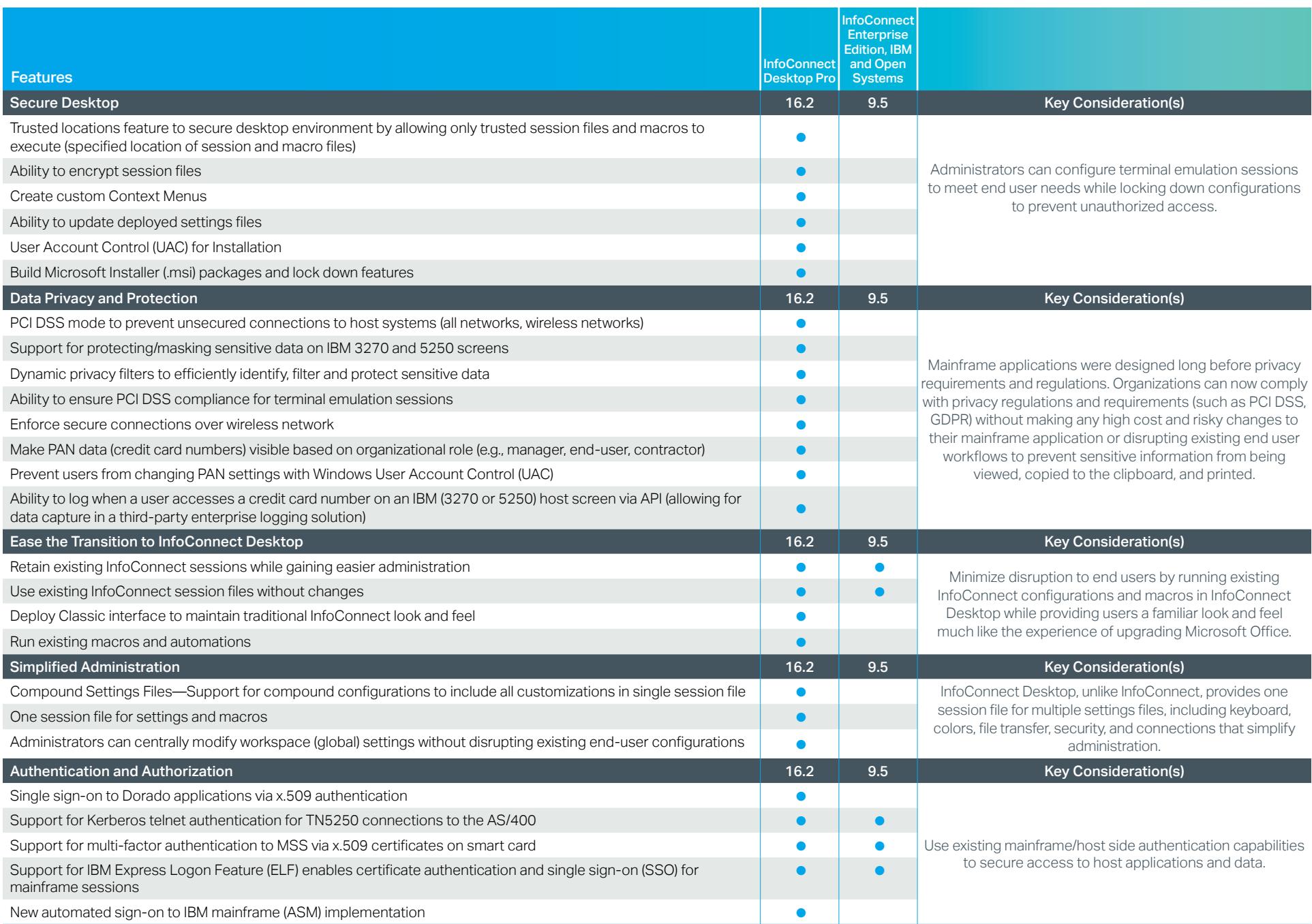

● Feature available in this version *[Continued on next page](#page-2-0)*

<span id="page-2-0"></span>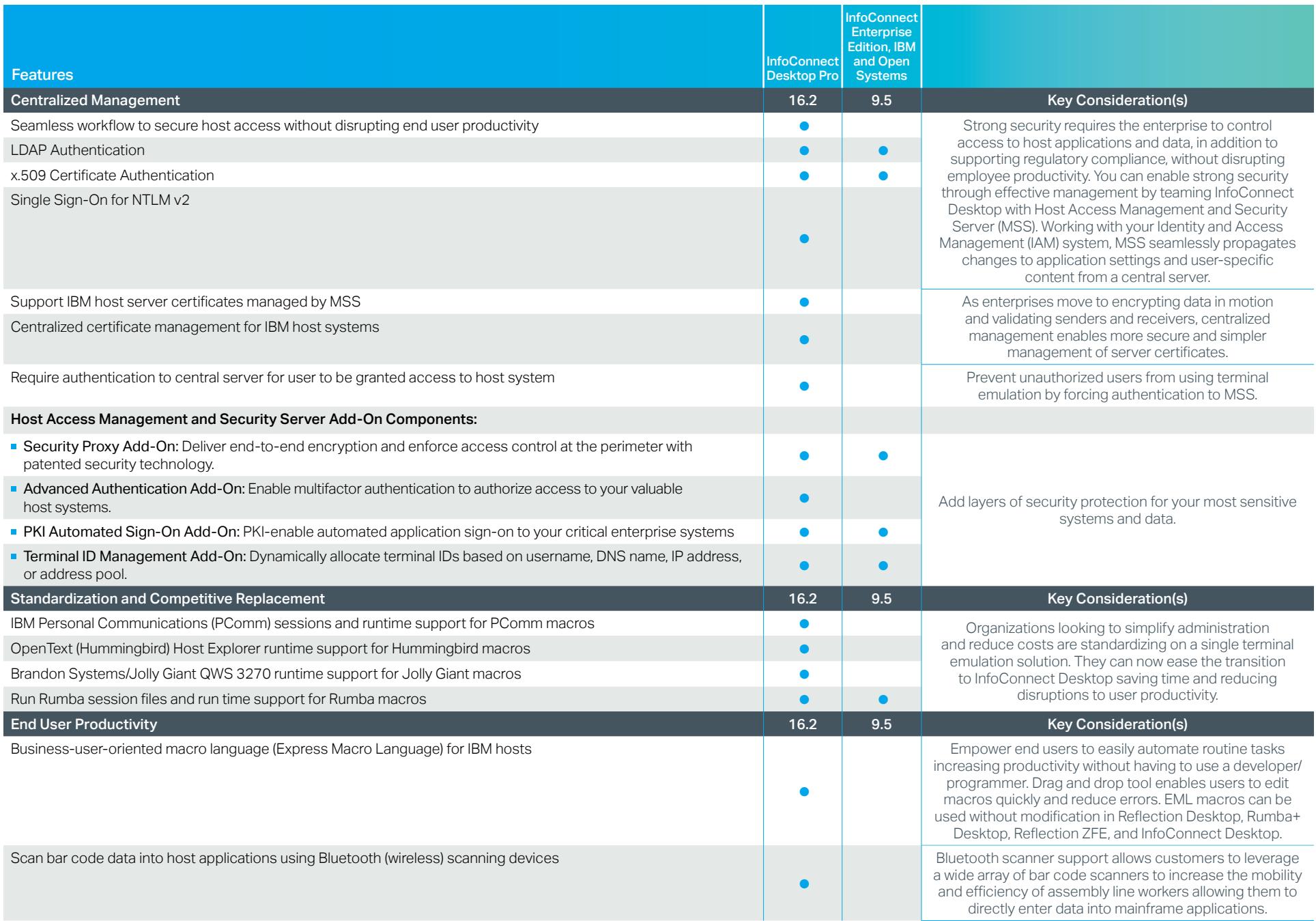

● Feature available in this version *[Continued on next page](#page-3-0)*

<span id="page-3-0"></span>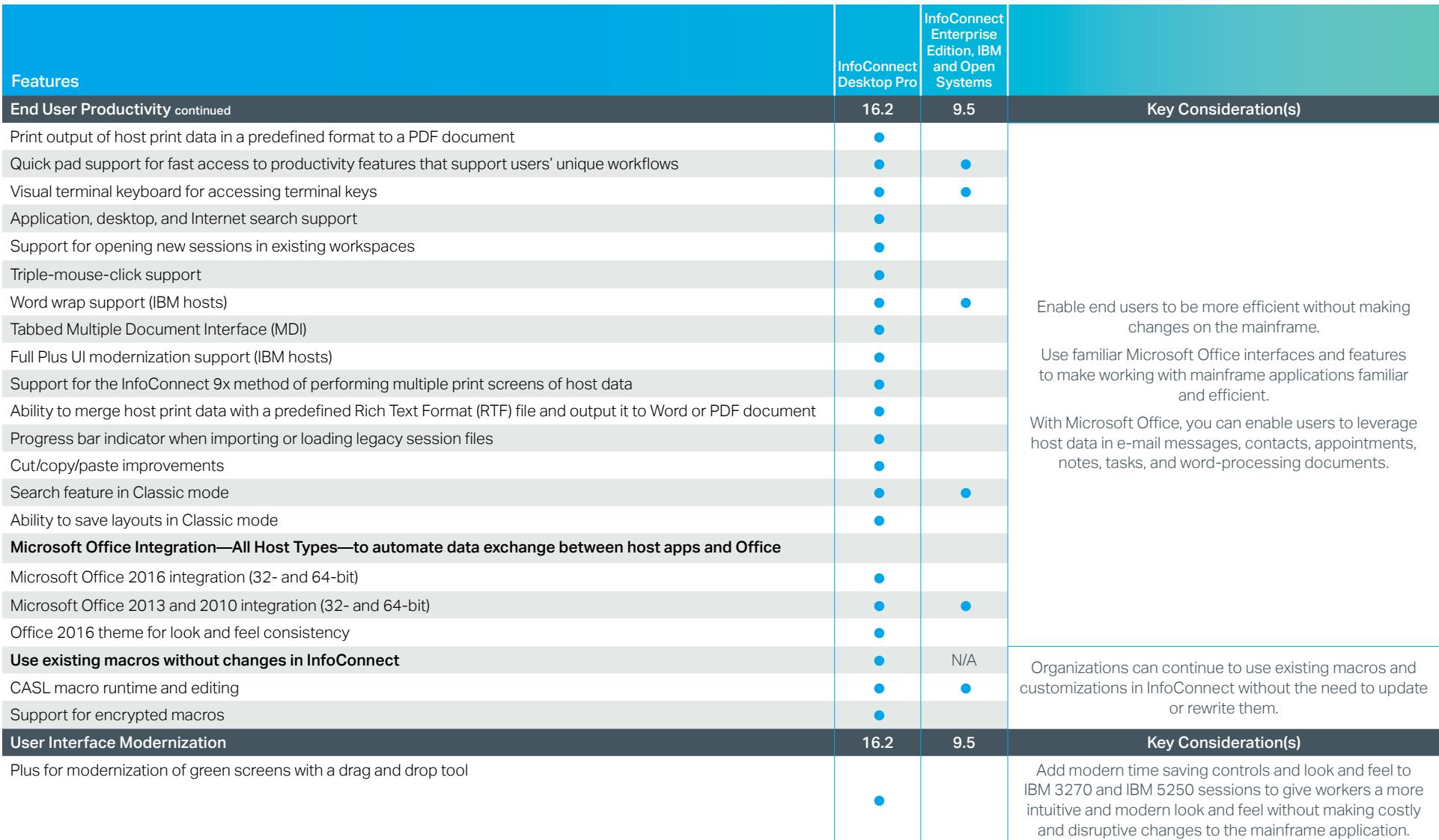

● Feature available in this version *[Continued on next page](#page-4-0)*

<span id="page-4-0"></span>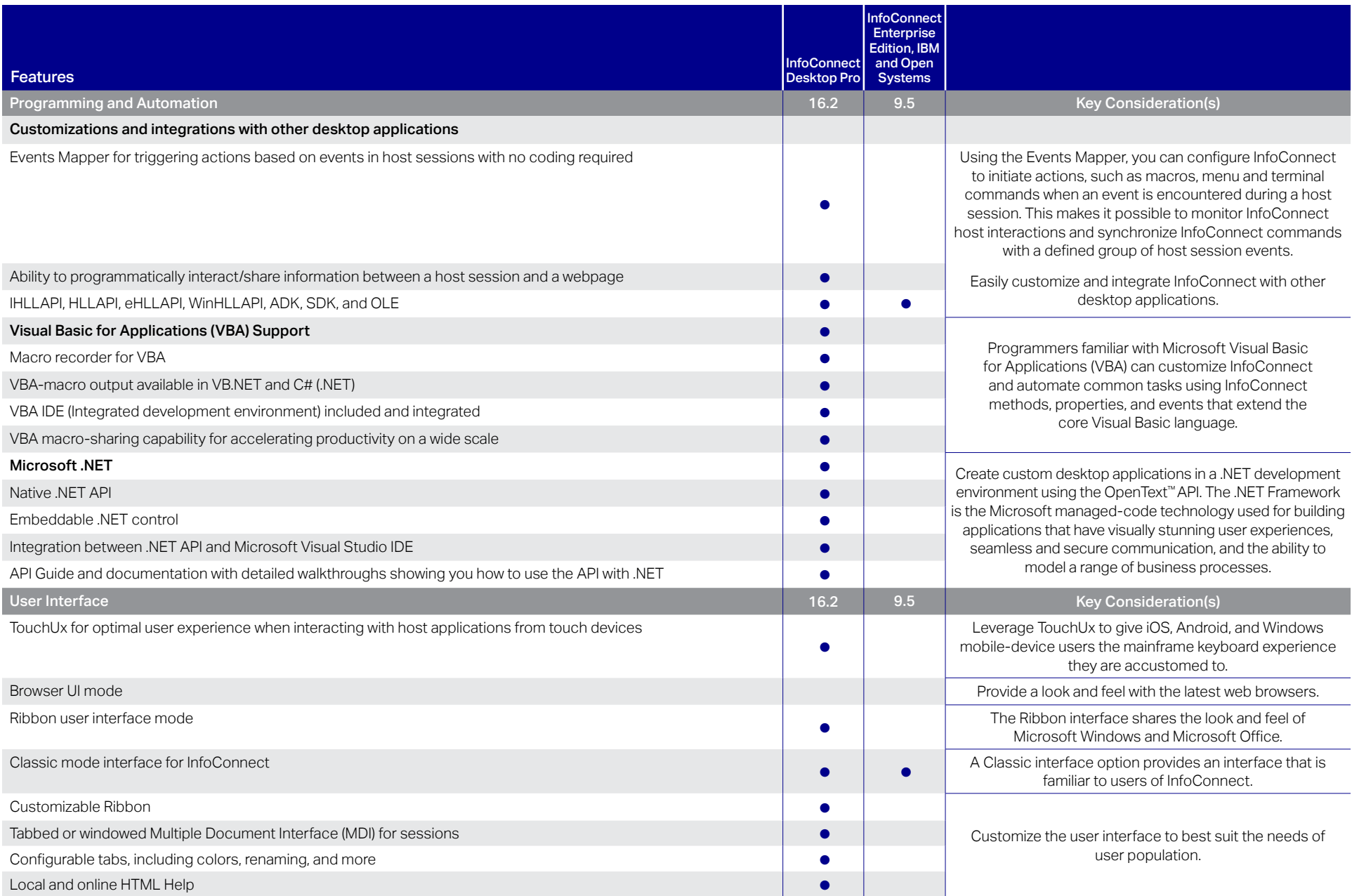

● Feature available in this version

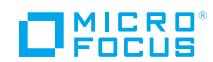

Contact us at: [www.microfocus.com](https://www.microfocus.com/about/contact)

187-000008-003 | M | 02/19 | © 2019 Micro Focus or one of its affiliates. Micro Focus, the Micro Focus logo, Extral, InfoConnect, and Reflection, among others, are trademarks or registered<br>trademarksof Micro Focus or its s